Институт экономики и организации промышленного производства СО РАН

Открытый исследовательский семинар для студентов и аспирантов

# 20 правил отличной презентации

Семыкина И.О.

## Hard Skills & Soft Skills

G

**till** 

b

ŕб

#### Полезные книги

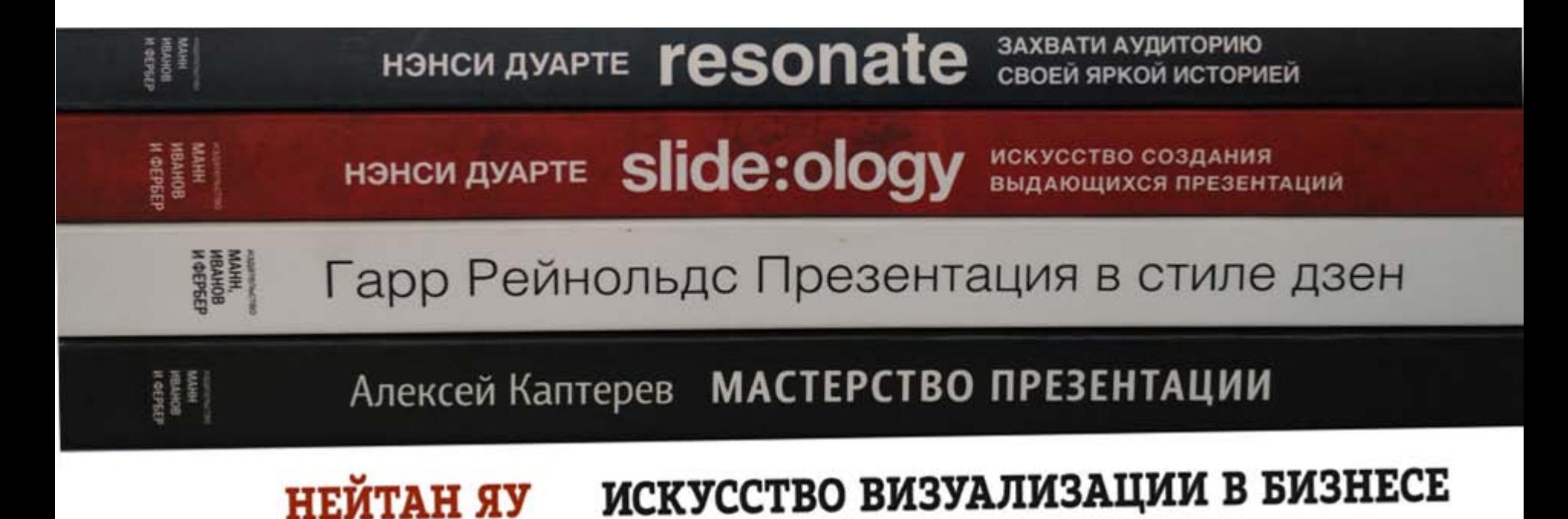

#### Хорошие презентации можно сделать в

- **A**pple Keynote
- **F**lowboard
- **H**aiku Deck
- **L**atex
- **P**ower Point
	- **P**rezi
	- **S**lides
- …

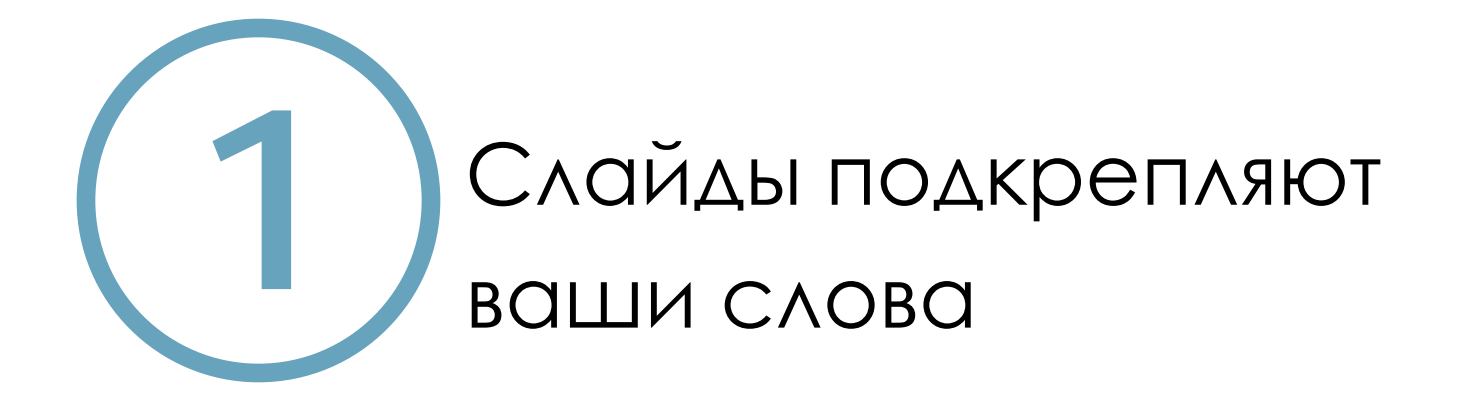

#### Сколько текста должно быть на слайде?

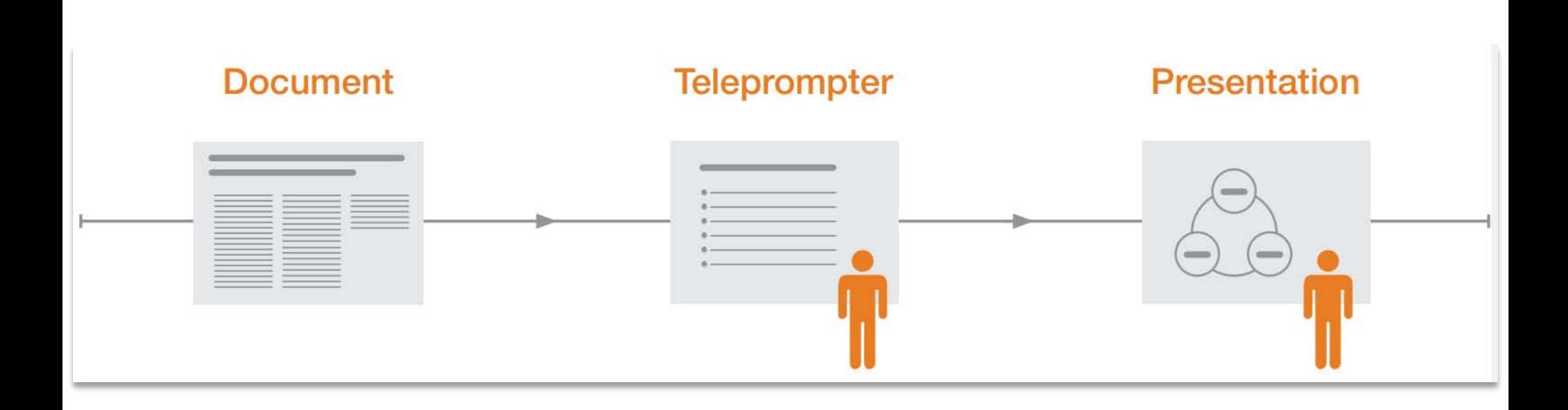

*Иллюстрация из книги Н. Дуарте Slide:ology. Искусство создания выдающихся презентаций. – М., 2012*

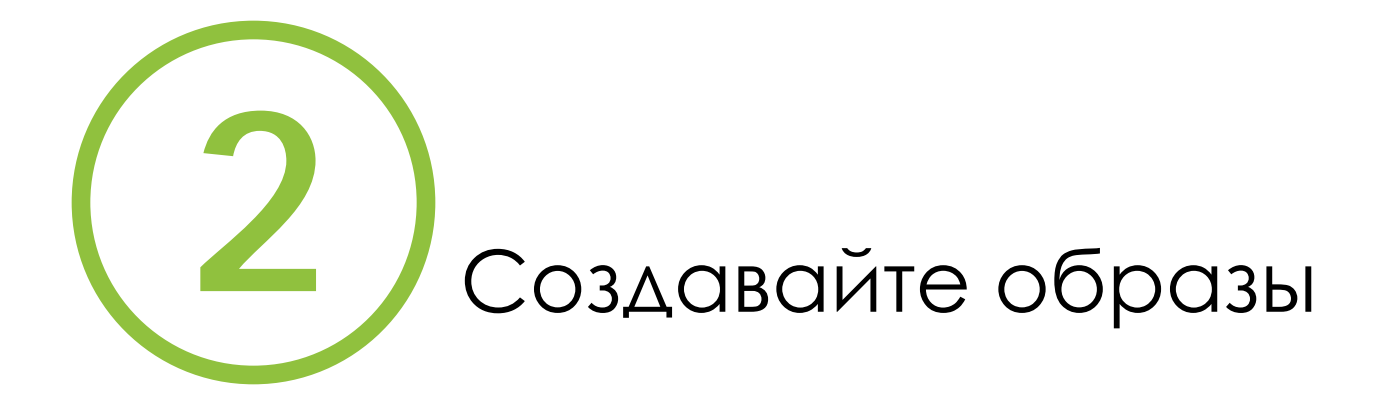

#### Зрение дает человеку 75% информации

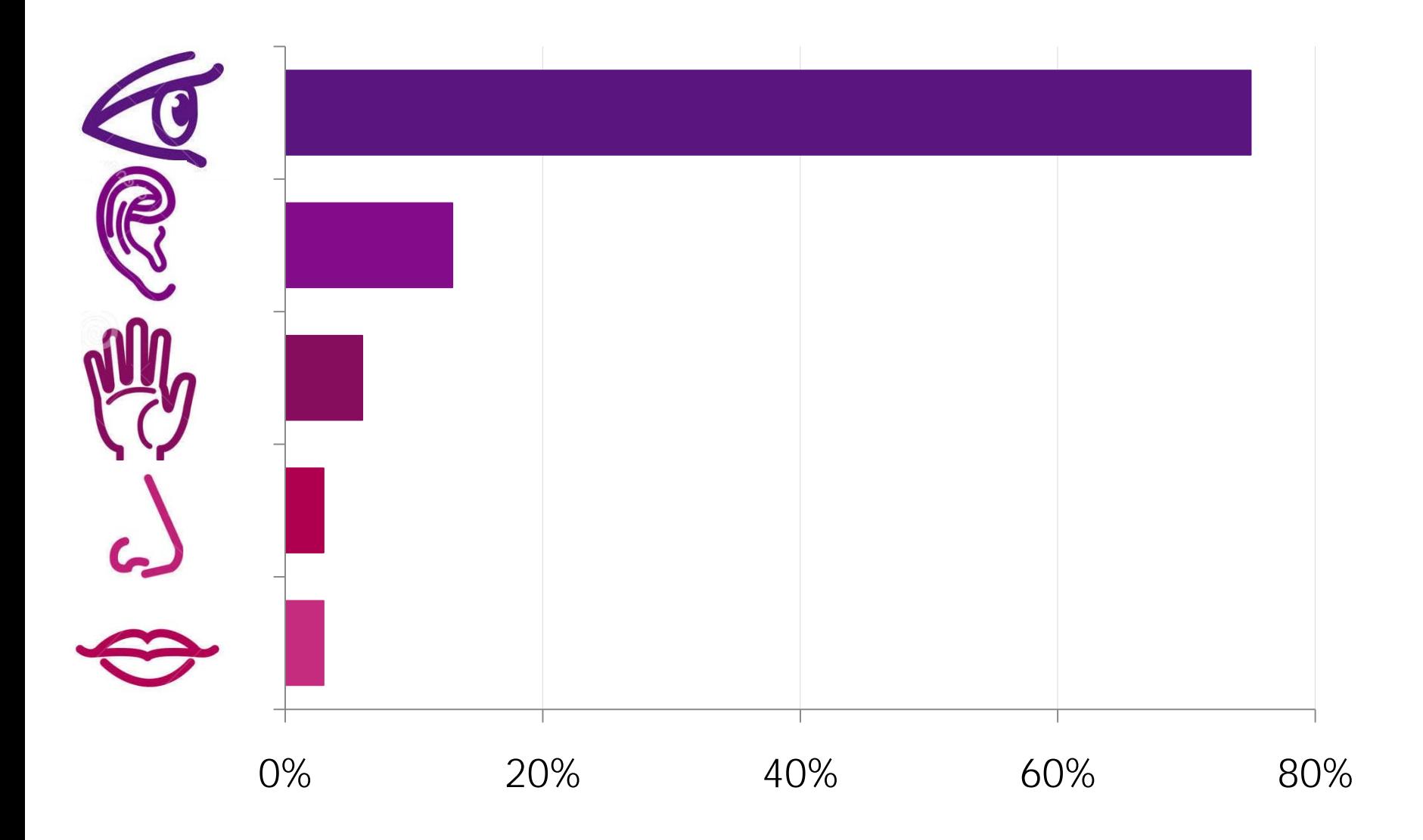

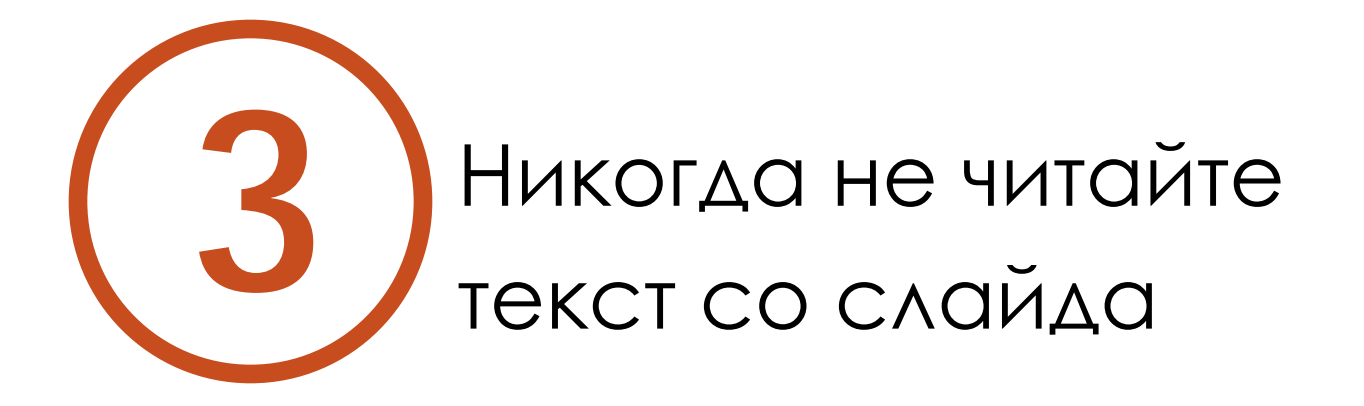

#### Вслух вы читаете медленнее

Типичная презентация, полная текста и списков, не использует способность аудитории воспринимать визуальный ряд одновременно со словами выступающего. **Аудитория либо слушает выступающего, либо читает текст**.

Человек не может одновременно сосредоточить внимание на двух видах вербальной коммуникации. А вот фокусировать внимание одновременно на вербальной и визуальной информации может

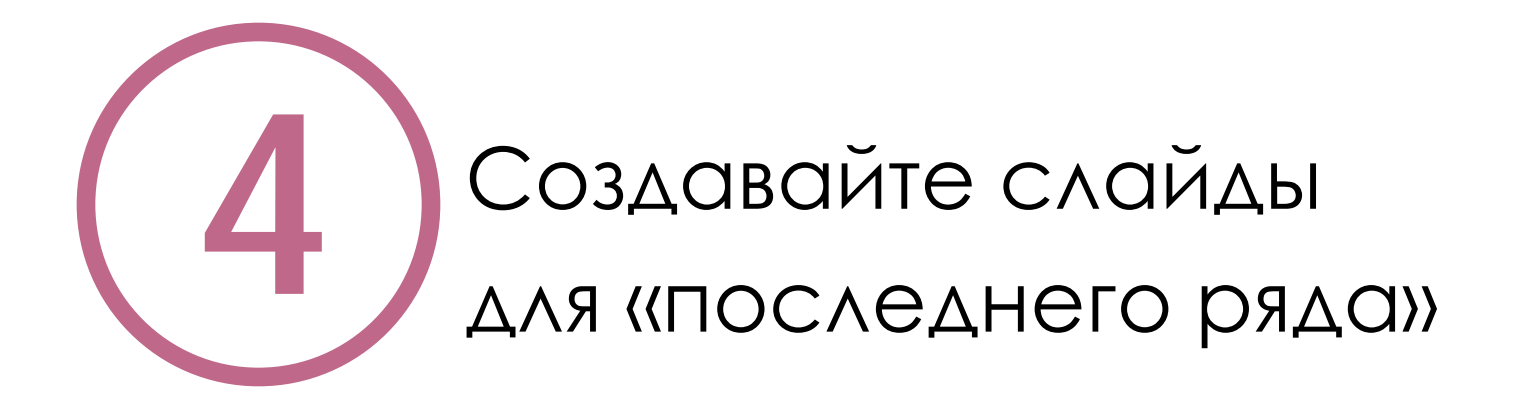

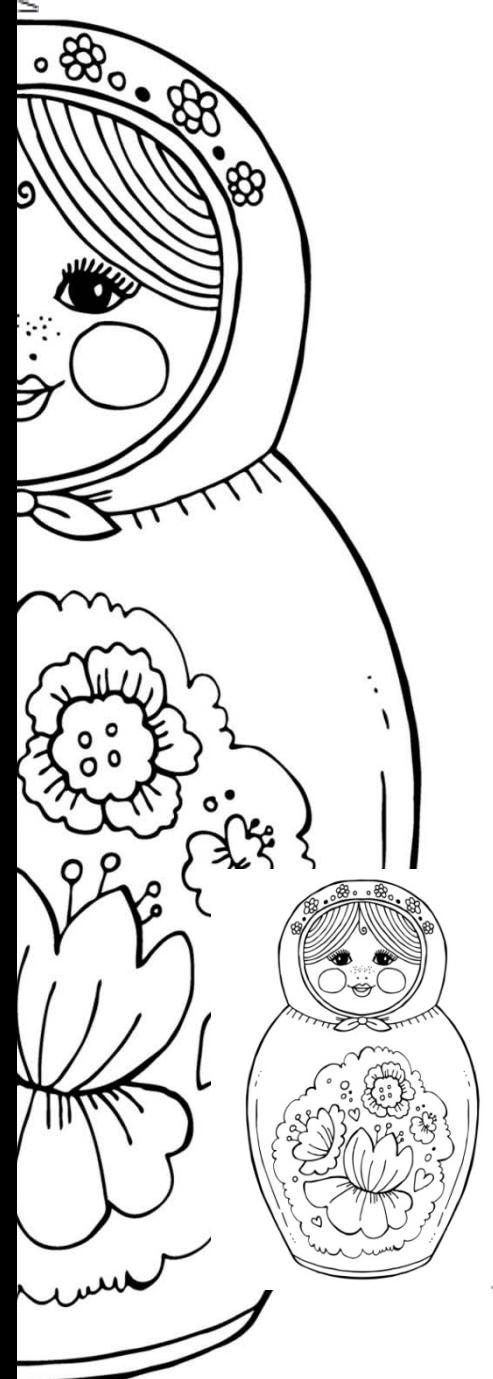

#### на слайде ≤ **8 строк**

в строке ≤ **25 букв** 

в букве ≥ **28 пт**

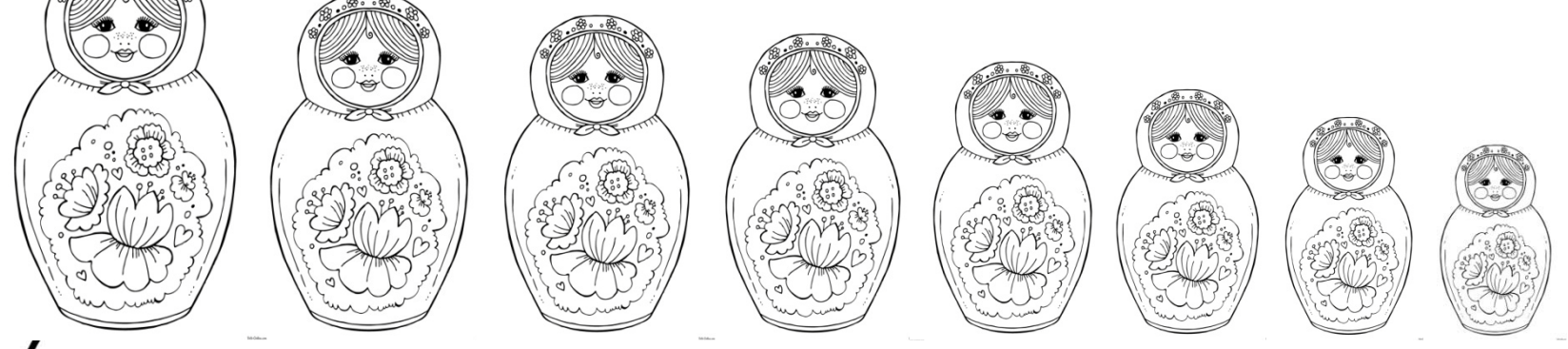

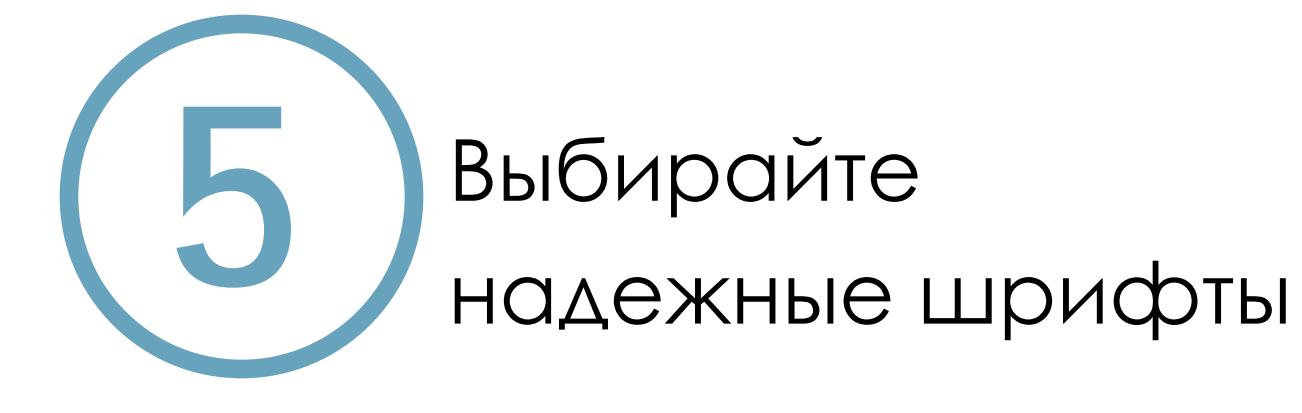

#### Times New Roman история создания

В 1931 году типограф Стэнли Морисон написал статью, в которой обвинил газету The Times в некачественной печати. Он обратился к Виктору Лэрденту, художнику из рекламного отдела Times, с просьбой помочь ему создать новый образец шрифта. Было решено изменить шрифт так, чтобы повысить удобочитаемость и сэкономить больше пространства. Короткие выносные элементы уменьшают интерлиньяж, а сильный контраст штрихов улучшает читаемость на дешевой бумаге. Полученный шрифт получил название Times New Roman. Впервые был использован газетой Times 3 октября 1932, и уже через год стал использоваться для коммерческих продаж.

Microsoft стал использовать Times New Roman в качестве основного шрифта с засечками, начиная с Microsoft Windows 3.1. Times New Roman использовался в качестве шрифта по умолчанию в Microsoft Office вплоть до Microsoft Office 2007, где его заменил шрифт Calibri

## **A**rial **C**alibri RITE ABOUT OUR LOCALLY **C**orbel **INGREDIENTS, BUT SHORT F**. Gothic HEADLINES ARE BETTER. CHIPO **G**ill Sans **T**ahoma **V**erdana

#### Моноширинные шрифты

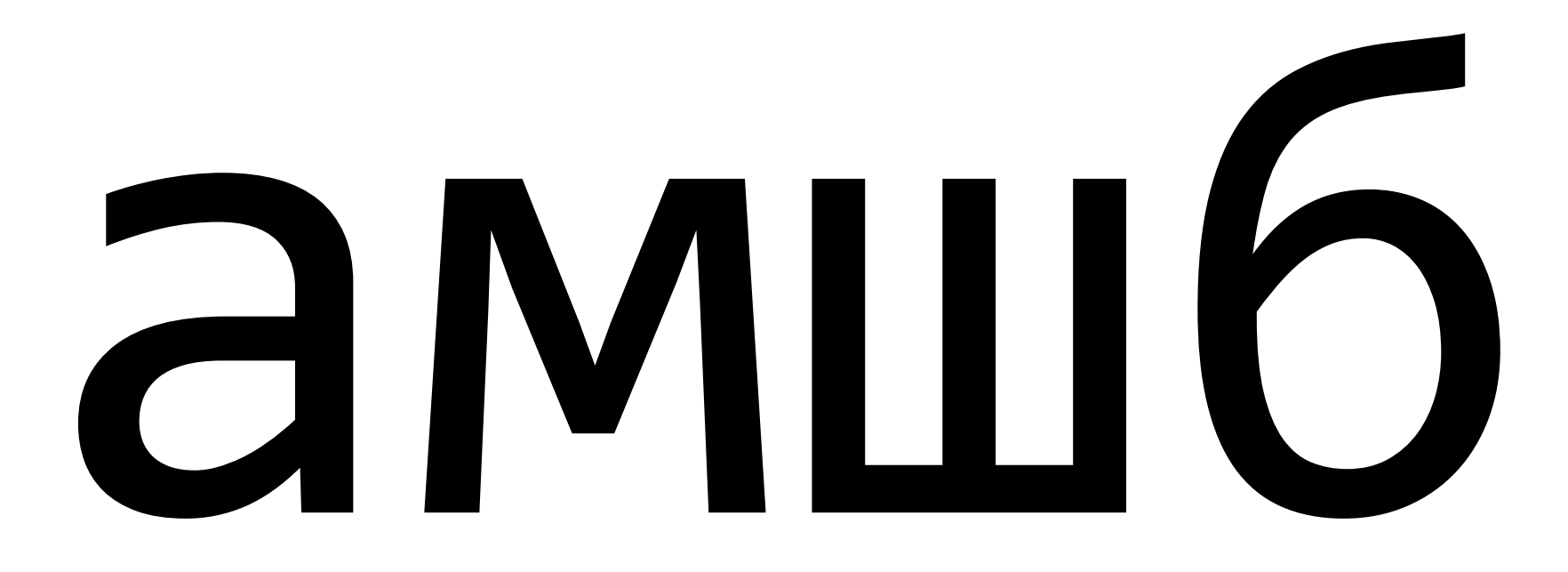

#### Все прописные

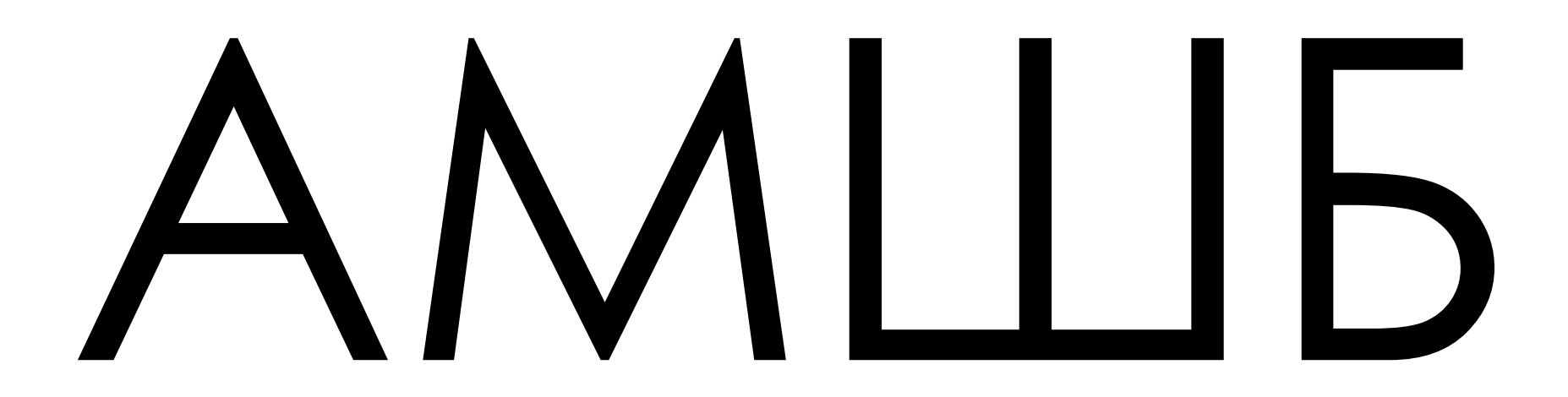

#### Таблица Сивцева

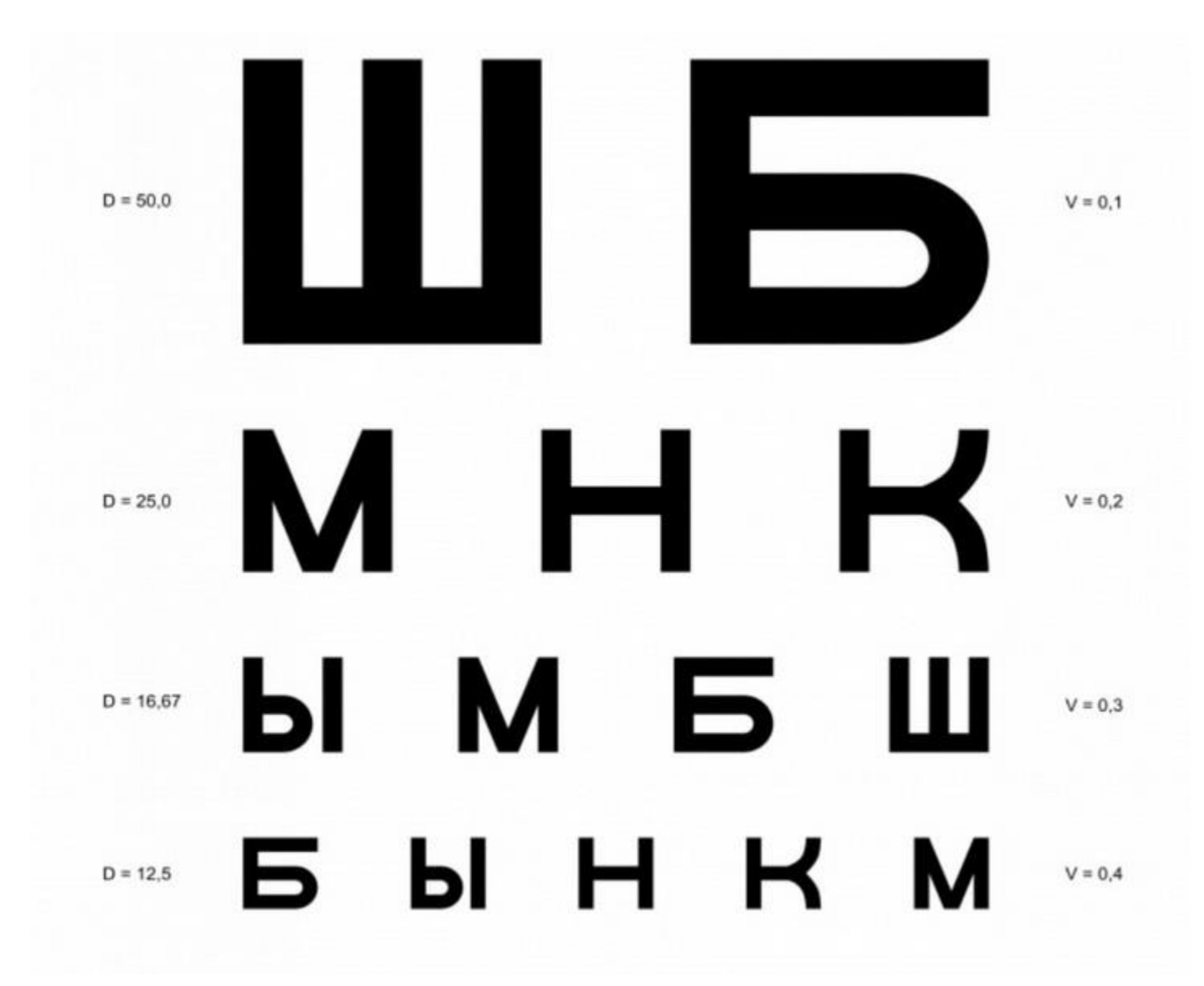

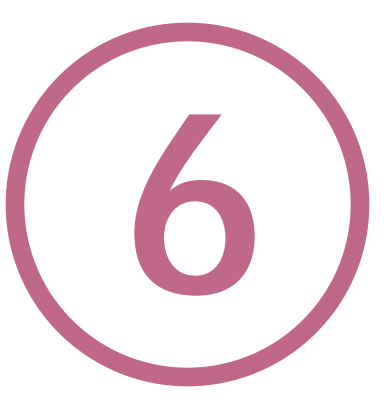

# Используйте **не более трех**  видов шрифтов на слайде

## **Название слайда:**

- отличный шрифт семейства
- полужирный
- все прописные буквы

## **Основной текст:**

• основной шрифт семейства

#### **Цитаты и сноски:**

• курсив

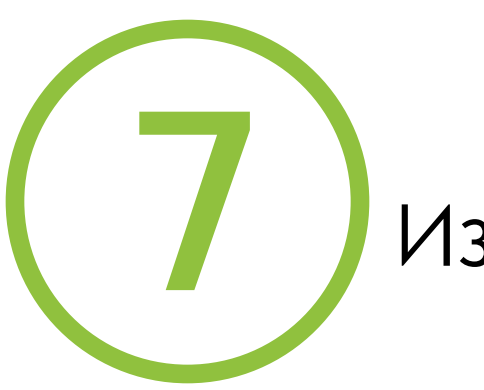

## Избегайте блок-схем

#### Структура Государственной программы (ГП)

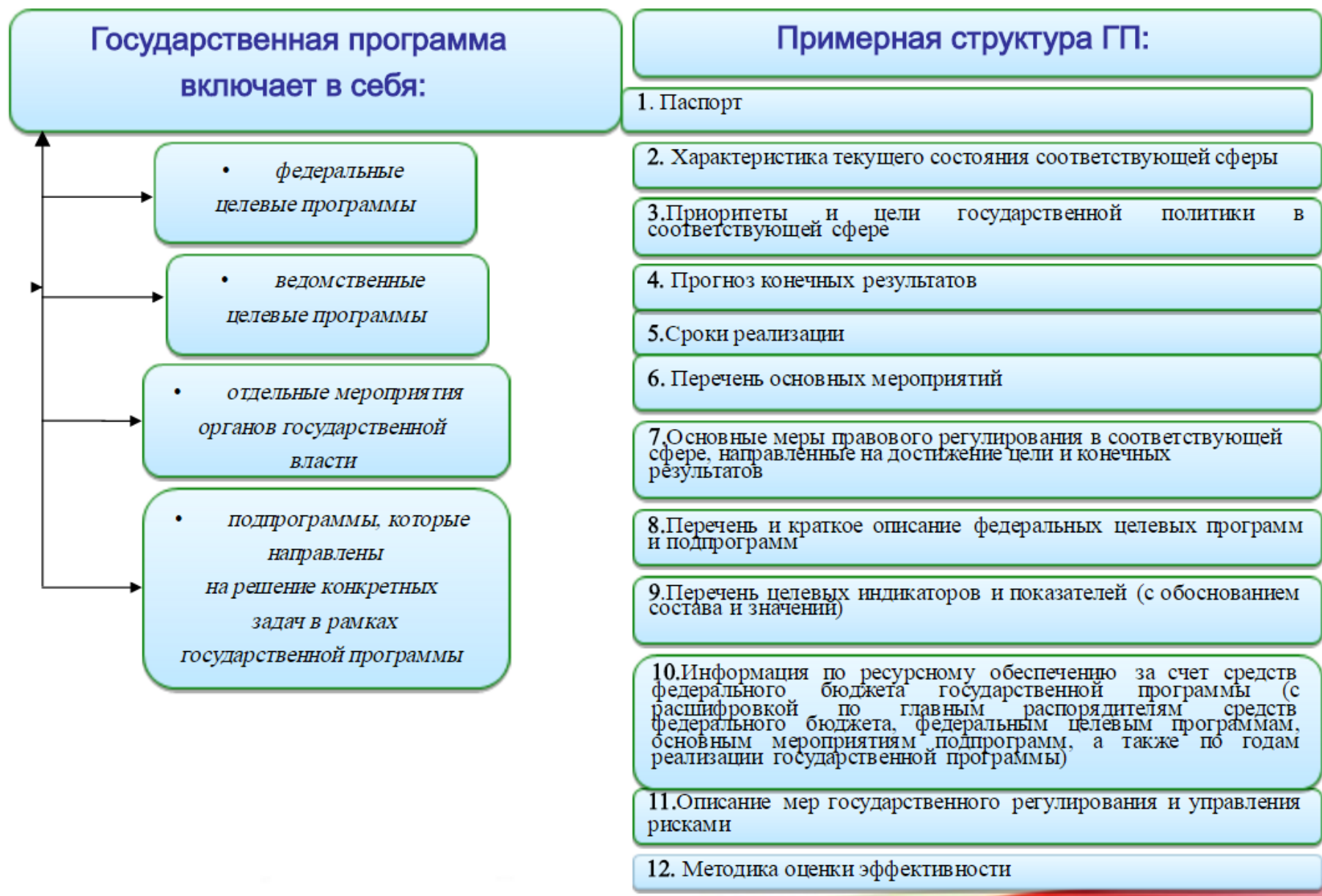

Департамент экономики Администрации Томской области

#### Томская область – регион, где сформирована система поддержки и развития инновационного предпринимательства

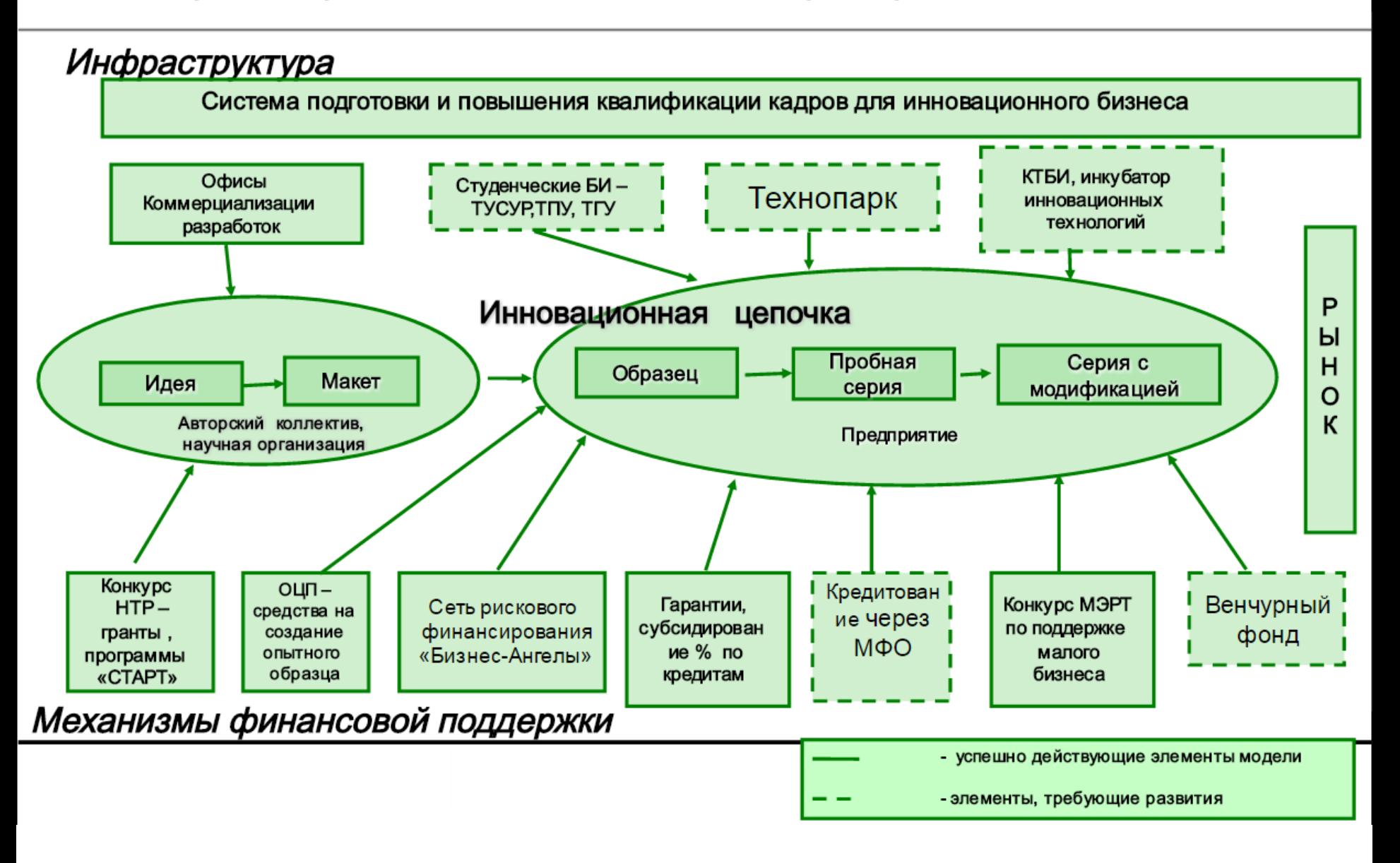

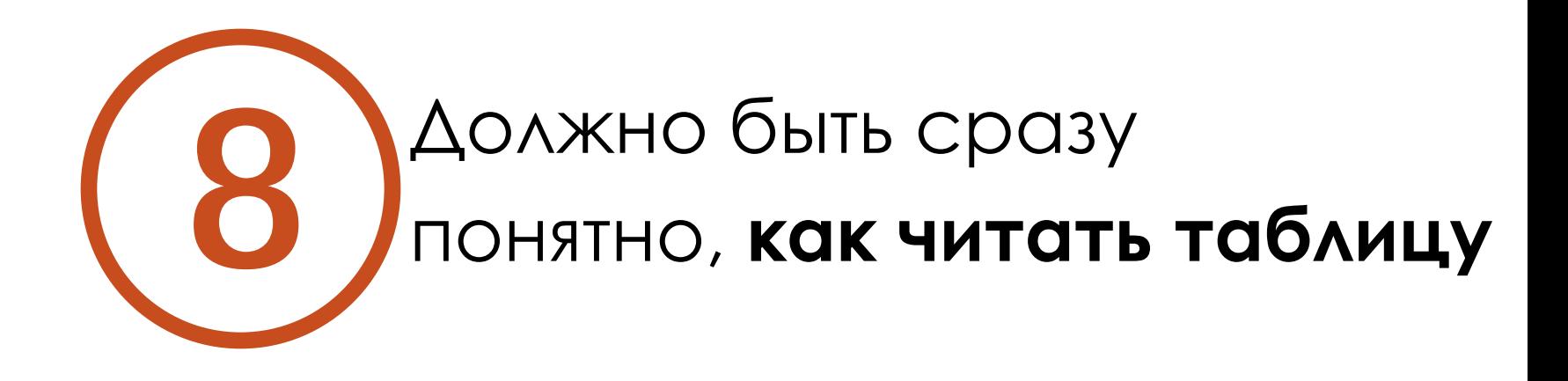

#### ВВП стран БРИКС, млрд долл США

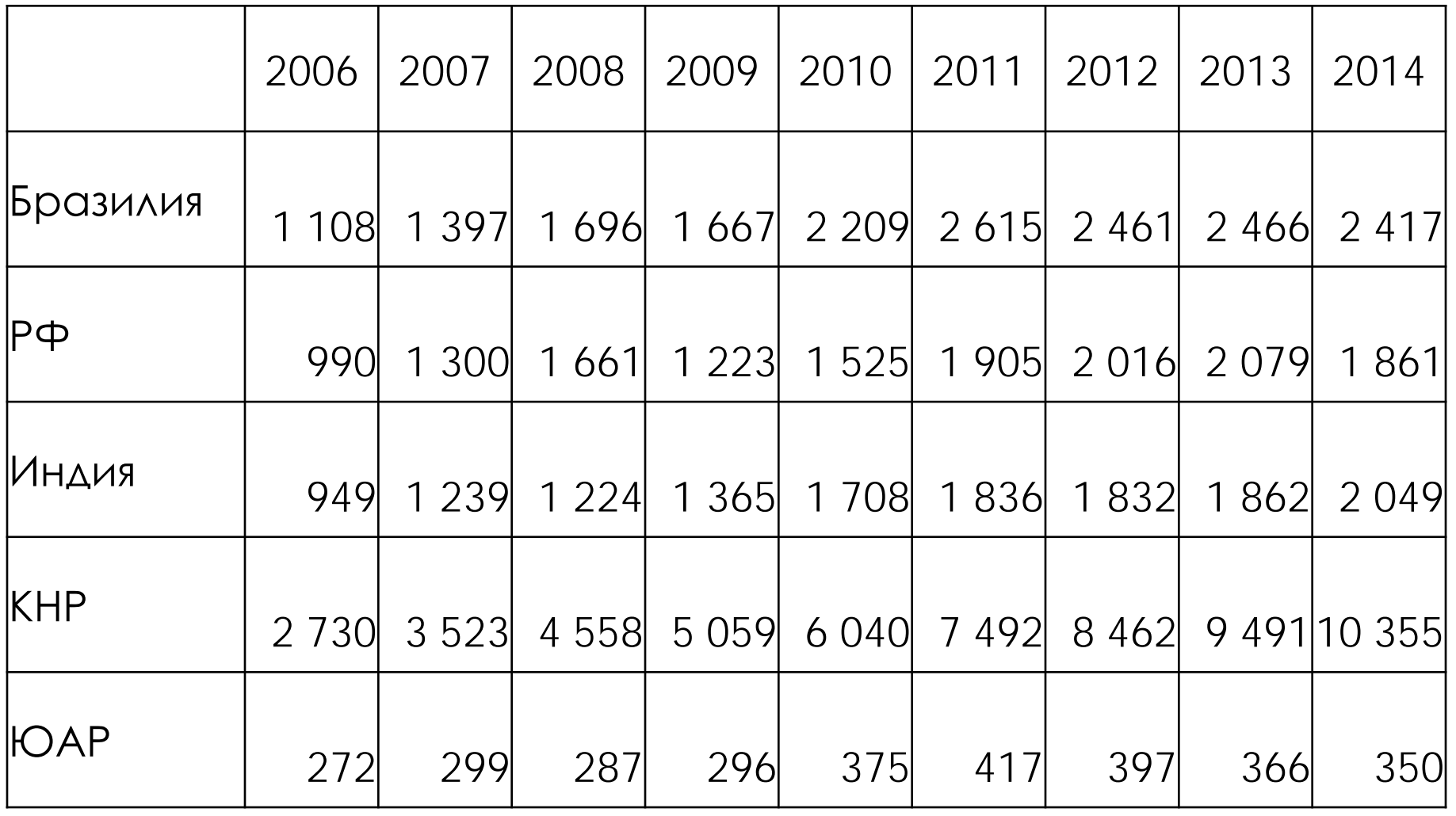

#### ВВП стран БРИКС, млрд долл США

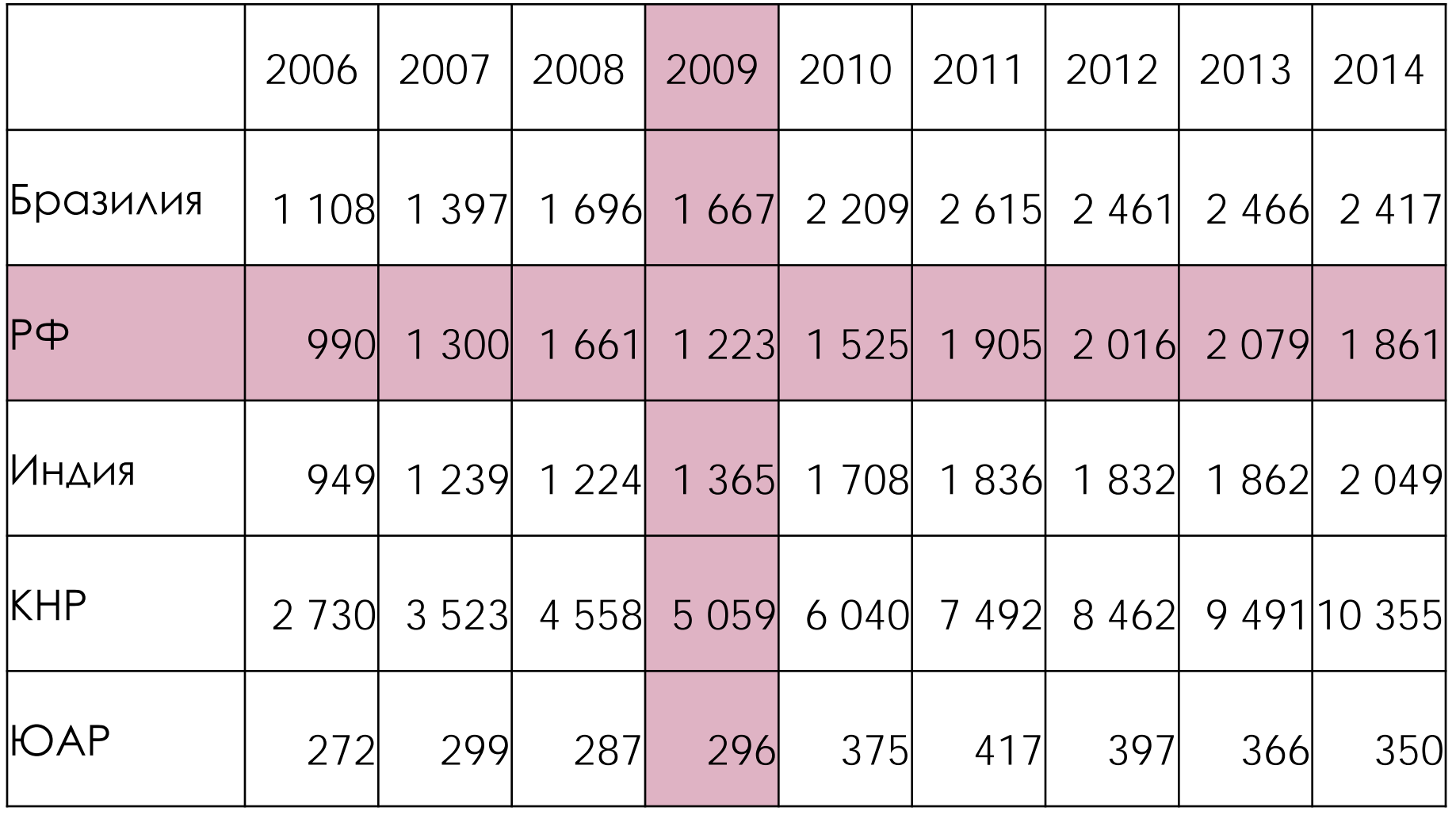

#### ВВП стран БРИКС, млрд долл США

![](_page_26_Picture_56.jpeg)

![](_page_27_Picture_0.jpeg)

![](_page_28_Figure_0.jpeg)

#### **Expenses by Department**

#### 2006 Expenses by Department in Millions of USD

![](_page_28_Figure_3.jpeg)

*Иллюстрация из книги Н. Дуарте Slide:ology Slide:ology. Искусство создания выдающихся презентаций. – М., 2012*

![](_page_29_Picture_0.jpeg)

#### **Круговые диаграммы**

используйте для сравнения **10** одной части с целым

## Структура экспорта СФО в 2015 году

![](_page_30_Figure_1.jpeg)

- 1,1% Продовольственные товары и с/х сырье
- Минеральные продукты
- Продукция химической промышленности, каучук
- Кожевенное сырье, пушнина и изделия из них
- Древесина и целлюлознобумажные изделия
- Текстиль, текстильные изделия и обувь
- Металлы и изделия из них
- Машиностроительная продукция
- Другие товары

### Структура экспорта СФО в 2015 году

![](_page_31_Figure_1.jpeg)

*Источник: Сибирское таможенное управление*

Минеральные продукты и металлы составляют более 75% экспорта СФО

#### Для сложных сравнений используйте столбчатые диаграммы

![](_page_32_Figure_1.jpeg)

*Иллюстрация из книги Н. Дуарте Slide:ology. Искусство создания выдающихся презентаций. – М., 2012*

![](_page_33_Picture_0.jpeg)

#### **Линейные диаграммы**

используйте для показа **11**

трендов

#### ВВП стран БРИКС

![](_page_34_Figure_1.jpeg)

![](_page_35_Picture_0.jpeg)

#### Цветовые акценты

![](_page_36_Figure_1.jpeg)

*Иллюстрация из книги Н. Дуарте Slide:ology. Искусство создания выдающихся презентаций. – М., 2012*

#### Смысловые акценты

![](_page_37_Figure_1.jpeg)

![](_page_38_Picture_0.jpeg)

#### Цветовое колесо Исаака Ньютона

![](_page_39_Figure_1.jpeg)

*Иллюстрация из книги Н. Дуарте Slide:ology. Искусство создания выдающихся презентаций. – М., 2012*

![](_page_40_Picture_0.jpeg)

*Иллюстрация из книги Н. Дуарте Slide:ology. Искусство создания выдающихся презентаций. – М., 2012*

![](_page_41_Picture_0.jpeg)

#### Динамика роста ВВП Китая

![](_page_42_Figure_1.jpeg)

#### Растут выбросы СО2 в Китае

![](_page_43_Figure_1.jpeg)

#### Добыча нефти в США

![](_page_44_Figure_1.jpeg)

Figure 1.5 U.S. Field Production of Crude Oil

В середине апреля цены на сырую нефть вновь увеличились до самого высокого уровня за последние четыре месяца, так как ускорение темпов сокращения добычи в США стало еще более очевидным. Тем не менее, участники рынка получили надежду на то, что предстоящие переговоры между странами производителями нефти приведут заключению соглашения, которое позволит управлять значительными объемами избыточных поставок.

![](_page_45_Picture_0.jpeg)

![](_page_46_Picture_0.jpeg)

#### Большие и темные

аудитории

![](_page_46_Picture_3.jpeg)

#### Небольшие и светлые

залы

## Температура цвета

![](_page_47_Picture_1.jpeg)

Холодные цвета

#### Теплые цвета

![](_page_47_Picture_4.jpeg)

![](_page_48_Picture_0.jpeg)

#### **1 слайд = 1 минута**

### в стандартной презентации **±15 слайдов**

![](_page_50_Picture_0.jpeg)

## В любой непонятной ситуации **переходите к главной мысли**

или выводам

![](_page_52_Picture_0.jpeg)

## Во время репетиций **Не пытайтесь заучить** свою речь

![](_page_53_Picture_0.jpeg)

Ли Куан Ю (справа) и Го Чок Тонг Первый и второй премьер-министры Сингапура

![](_page_54_Picture_0.jpeg)

![](_page_55_Picture_0.jpeg)

## PDF-файл: **CTRL+L**

#### PPT/PPTX-файл: **F5**

Если вам нужна **лазерная указка**, чтобы показать аудитории, в какое место слайда смотреть, это признак того, что **ваши слайды перегружены**

*Источник: Каптерев А. Мастерство презентации. Как создавать презентации, которые могут изменить мир. - М., 2012*

## **6 7 8 9 10 Спасибо за ваше внимание!**

 $1)$   $(2)$   $(3)$   $(4)$   $(5)$ 

# **16 17 18 19 20 11 12 13 14 15**

Представление результатов научного исследования: 20 правил отличной презентации

© Семыкина Ирина Олеговна

Институт экономики и организации промышленного производства Сибирского отделения Российской академии наук

13 мая 2016 года, Новосибирск